# [MS-RDPEPNP]: Remote Desktop Protocol: Plug and Play Devices Virtual Channel Extension

#### **Intellectual Property Rights Notice for Open Specifications Documentation**

- **Technical Documentation.** Microsoft publishes Open Specifications documentation for protocols, file formats, languages, standards as well as overviews of the interaction among each of these technologies.
- **Copyrights.** This documentation is covered by Microsoft copyrights. Regardless of any other terms that are contained in the terms of use for the Microsoft website that hosts this documentation, you may make copies of it in order to develop implementations of the technologies described in the Open Specifications and may distribute portions of it in your implementations using these technologies or your documentation as necessary to properly document the implementation. You may also distribute in your implementation, with or without modification, any schema, IDL's, or code samples that are included in the documentation. This permission also applies to any documents that are referenced in the Open Specifications.
- No Trade Secrets. Microsoft does not claim any trade secret rights in this documentation.
- Patents. Microsoft has patents that may cover your implementations of the technologies described in the Open Specifications. Neither this notice nor Microsoft's delivery of the documentation grants any licenses under those or any other Microsoft patents. However, a given Open Specification may be covered by Microsoft's Open Specification Promise (available here: <a href="http://www.microsoft.com/interop/osp">http://www.microsoft.com/interop/osp</a>) or the Community Promise (available here: <a href="http://www.microsoft.com/interop/cp/default.mspx">http://www.microsoft.com/interop/cp/default.mspx</a>). If you would prefer a written license, or if the technologies described in the Open Specifications are not covered by the Open Specifications Promise or Community Promise, as applicable, patent licenses are available by contacting iplg@microsoft.com.
- **Trademarks.** The names of companies and products contained in this documentation may be covered by trademarks or similar intellectual property rights. This notice does not grant any licenses under those rights.
- **Fictitious Names.** The example companies, organizations, products, domain names, e-mail addresses, logos, people, places, and events depicted in this documentation are fictitious. No association with any real company, organization, product, domain name, email address, logo, person, place, or event is intended or should be inferred.

**Reservation of Rights.** All other rights are reserved, and this notice does not grant any rights other than specifically described above, whether by implication, estoppel, or otherwise.

**Tools.** The Open Specifications do not require the use of Microsoft programming tools or programming environments in order for you to develop an implementation. If you have access to Microsoft programming tools and environments you are free to take advantage of them. Certain Open Specifications are intended for use in conjunction with publicly available standard specifications and network programming art, and assumes that the reader either is familiar with the aforementioned material or has immediate access to it.

## **Revision Summary**

| Date       | Revision<br>History | Revision<br>Class | Comments                                                |
|------------|---------------------|-------------------|---------------------------------------------------------|
| 02/22/2007 | 0.01                |                   | MCPP Milestone 3 Initial Availability                   |
| 06/01/2007 | 1.0                 | Major             | Updated and revised the technical content.              |
| 07/03/2007 | 1.1                 | Minor             | Minor technical content changes.                        |
| 07/20/2007 | 1.1.1               | Editorial         | Revised and edited the technical content.               |
| 08/10/2007 | 1.2                 | Minor             | Updated content based on feedback.                      |
| 09/28/2007 | 1.3                 | Minor             | Made technical and editorial changes based on feedback. |
| 10/23/2007 | 1.4                 | Minor             | Made technical and editorial changes based on feedback. |
| 11/30/2007 | 1.5                 | Minor             | Made technical and editorial changes based on feedback. |
| 01/25/2008 | 2.0                 | Major             | Updated and revised the technical content.              |
| 03/14/2008 | 3.0                 | Major             | Updated and revised the technical content.              |
| 05/16/2008 | 3.0.1               | Editorial         | Revised and edited the technical content.               |
| 06/20/2008 | 3.1                 | Minor             | Updated the technical content.                          |
| 07/25/2008 | 3.1.1               | Editorial         | Revised and edited the technical content.               |
| 08/29/2008 | 3.1.2               | Editorial         | Revised and edited the technical content.               |
| 10/24/2008 | 3.1.3               | Editorial         | Revised and edited the technical content.               |
| 12/05/2008 | 3.1.4               | Editorial         | Revised and edited the technical content.               |
| 01/16/2009 | 3.1.5               | Editorial         | Revised and edited the technical content.               |
| 02/27/2009 | 3.1.6               | Editorial         | Revised and edited the technical content.               |
| 04/10/2009 | 4.0                 | Major             | Updated and revised the technical content.              |
| 05/22/2009 | 5.0                 | Major             | Updated and revised the technical content.              |
| 07/02/2009 | 6.0                 | Major             | Updated and revised the technical content.              |
| 08/14/2009 | 7.0                 | Major             | Updated and revised the technical content.              |
| 09/25/2009 | 7.1                 | Minor             | Updated the technical content.                          |
| 11/06/2009 | 7.1.1               | Editorial         | Revised and edited the technical content.               |
| 12/18/2009 | 8.0                 | Major             | Updated and revised the technical content.              |

| Date       | Revision<br>History | Revision<br>Class | Comments                                                                     |
|------------|---------------------|-------------------|------------------------------------------------------------------------------|
| 01/29/2010 | 9.0                 | Major             | Updated and revised the technical content.                                   |
| 03/12/2010 | 10.0                | Major             | Updated and revised the technical content.                                   |
| 04/23/2010 | 10.0.1              | Editorial         | Revised and edited the technical content.                                    |
| 06/04/2010 | 11.0                | Major             | Updated and revised the technical content.                                   |
| 07/16/2010 | 11.0.1              | Editorial         | Changed language and formatting in the technical content.                    |
| 08/27/2010 | 11.0.1              | No change         | No changes to the meaning, language, or formatting of the technical content. |
| 10/08/2010 | 11.0.1              | No change         | No changes to the meaning, language, or formatting of the technical content. |
| 11/19/2010 | 11.0.1              | No change         | No changes to the meaning, language, or formatting of the technical content. |
| 01/07/2011 | 11.0.1              | No change         | No changes to the meaning, language, or formatting of the technical content. |
| 02/11/2011 | 11.0.1              | No change         | No changes to the meaning, language, or formatting of the technical content. |

# **Contents**

| 1 | Introduction                                                             |    |
|---|--------------------------------------------------------------------------|----|
|   | 1.1 Glossary                                                             | 7  |
|   | 1.2 References                                                           | 7  |
|   | 1.2.1 Normative References                                               | 7  |
|   | 1.2.2 Informative References                                             |    |
|   | 1.3 Overview                                                             | 8  |
|   | 1.3.1 PNP Device Info Subprotocol                                        |    |
|   | 1.3.2 PNP Device I/O Subprotocol                                         |    |
|   | 1.4 Relationship to Other Protocols                                      |    |
|   | 1.5 Prerequisites and Preconditions                                      |    |
|   | 1.6 Applicability Statement                                              |    |
|   | 1.7 Versioning and Capability Negotiation                                |    |
|   | 1.8 Vendor-Extensible Fields                                             |    |
|   | 1.9 Standards Assignments                                                |    |
|   | •                                                                        |    |
| 2 | Messages                                                                 | 12 |
|   | 2.1 Transport                                                            |    |
|   | 2.2 Message Syntax                                                       | 12 |
|   | 2.2.1 PNP Device Info Subprotocol                                        | 12 |
|   | 2.2.1.1 Shared Message Header (PNP_INFO_HEADER)                          |    |
|   | 2.2.1.2 PNP Device Info Initialization Messages                          |    |
|   | 2.2.1.2.1 Server Version Message                                         |    |
|   | 2.2.1.2.2 Client Version Message                                         |    |
|   | 2.2.1.2.3 Authenticated Client Message                                   |    |
|   | 2.2.1.3 PNP Device Info Subprotocol Device Addition and Removal Messages |    |
|   | 2.2.1.3.1 Client Device Addition Message                                 |    |
|   | 2.2.1.3.1.1 PNP_DEVICE_DESCRIPTION                                       |    |
|   | 2.2.1.3.2 Client Device Removal Message                                  |    |
|   | 2.2.2 PNP Device I/O Subprotocol                                         |    |
|   | 2.2.2.1 Shared Message Headers                                           |    |
|   | 2.2.2.1.1 Server Message Header (SERVER_IO_HEADER)                       |    |
|   | 2.2.2.1.2 Client Message Header (CLIENT_IO_HEADER)                       |    |
|   | 2.2.2.2 Initialization Messages                                          |    |
|   | 2.2.2.2.1 Server Capabilities Request Message                            |    |
|   | 2.2.2.2.2 Client Capabilities Reply Message                              |    |
|   | 2.2.2.3 Device I/O Messages                                              |    |
|   | 2.2.2.3.1 CreateFile Request Message                                     |    |
|   | 2.2.2.3.2 CreateFile Reply Message                                       |    |
|   | 2.2.2.3.3 Read Request Message                                           |    |
|   | 2.2.2.3.4 Read Reply Message                                             |    |
|   | 2.2.2.3.5 Write Request Message                                          |    |
|   | 2.2.2.3.6 Write Reply Message                                            |    |
|   | 2.2.2.3.7 IOControl Request Message                                      | 25 |
|   | 2.2.2.3.8 IOControl Reply Message                                        |    |
|   | 2.2.2.3.9 Specific IoCancel Request Message                              |    |
|   | 2.2.2.3.10 Client Device Custom Event Message                            |    |
|   | 2.2.2.3.10 Chefft Device Custoff Event Message                           | 20 |
| 3 | Protocol Details                                                         | 29 |
|   | 3.1 Common Details                                                       |    |
|   | 3.1.1 Abstract Data Model                                                |    |
|   |                                                                          |    |

|       | Timers                                                       |    |
|-------|--------------------------------------------------------------|----|
|       | Initialization                                               |    |
| 3.1.4 | Higher-Layer Triggered Events                                | 29 |
|       | Message-Processing Events and Sequencing Rules               |    |
|       | Timer Events                                                 |    |
|       | Other Local Events                                           |    |
|       | ent Details                                                  |    |
|       | Abstract Data Model                                          |    |
|       | Timers                                                       |    |
|       | Higher-Layer Triggered Events                                |    |
|       | Message-Processing Events and Sequencing Rules               |    |
|       | 5.1 PNP Device Info Subprotocol                              |    |
|       | 2.5.1.1 Initialization Messages                              |    |
|       | B.2.5.1.1.1 Processing a Server Version Message              |    |
|       | 3.2.5.1.1.2 Sending a Client Version Message                 |    |
|       | B.2.5.1.1.3 Processing an Authenticated Client Message       |    |
|       | 2.5.1.2 Device Addition and Removal Messages                 |    |
|       | 3.2.5.1.2.1 Sending a Client Device Addition Message         |    |
|       | 3.2.5.1.2.2 Sending a Client Device Removal Message          |    |
| 3.2.5 | 5.2 PNP Device I/O Subprotocol                               | 31 |
|       | 2.5.2.1 Initialization Messages                              |    |
|       | 3.2.5.2.1.1 Processing a Server Capabilities Request Message |    |
|       | 3.2.5.2.1.2 Sending a Client Capabilities Reply              |    |
|       | 2.5.2.2 Device I/O Messages                                  |    |
|       | 3.2.5.2.2.1 Processing a CreateFile Request Message          |    |
|       | 3.2.5.2.2.2 Sending a CreateFile Reply Message               |    |
|       | 3.2.5.2.2.3 Processing a Read Request Message                |    |
|       | 3.2.5.2.2.4 Sending a Read Reply Message                     |    |
|       | 3.2.5.2.2.5 Processing a Write Request Message               |    |
|       | 3.2.5.2.2.6 Sending a Write Reply Message                    |    |
|       | 3.2.5.2.2.7 Processing an IOControl Request Message          |    |
|       | 3.2.5.2.2.8 Sending an IOControl Reply Message               |    |
|       | 3.2.5.2.2.10 Sending a Client Device Custom Event Message    |    |
|       | Timer Events                                                 |    |
|       | Other Local Events                                           |    |
|       | ver Details                                                  |    |
|       | Abstract Data Model                                          |    |
|       | Timers                                                       |    |
|       | Initialization                                               |    |
|       | Higher-Layer Triggered Events                                | 34 |
|       | Message-Processing Events and Sequencing Rules               |    |
|       | 5.1 PNP Device Info Subprotocol                              |    |
| 3.3   | 3.5.1.1 Initialization Messages                              | 34 |
|       | 3.3.5.1.1.1 Sending a Server Version Message                 | 34 |
| 3     | 3.3.5.1.1.2 Processing a Client Version Message              |    |
| 3     | 3.3.5.1.1.3 Sending an Authenticated Client Message          | 34 |
|       | 3.5.1.2 Device Addition and Removal Messages                 |    |
| 3     | 3.3.5.1.2.1 Processing a Client Device Addition Message      |    |
| _     | 3.3.5.1.2.2 Processing a Client Device Removal Message       |    |
|       | 5.2 Device I/O Subprotocol                                   |    |
| 3.3   | 3.5.2.1 Initialization Messages                              | 35 |

|   | 3.3                                                                                        | 3.5.2.1.1                                                                         | Sending a Server Capabilities Request Message                                                                                    | 35           |
|---|--------------------------------------------------------------------------------------------|-----------------------------------------------------------------------------------|----------------------------------------------------------------------------------------------------|--------------|
|   |                                                                                            |                                                                                   | Processing a Client Capabilities Reply Message                                                                                   |              |
|   |                                                                                            |                                                                                   | vice I/O Messages                                                                                                    |              |
|   |                                                                                            |                                                                                   | Sending a CreateFile Request Message                                                                                             |              |
|   | 3.:                                                                                        | 3.5.2.2.2                                                                         | Processing a CreateFile Reply Message                                                                                            | 36           |
|   |                                                                                            | 3.5.2.2.3                                                                         |                                                                                                    |              |
|   | 3.3                                                                                        | 3.5.2.2.4                                                                         | Processing a Read Reply Message                                                                                                  | 36           |
|   | 3.3                                                                                        | 3.5.2.2.5                                                                         | Sending a Write Request Message                                                                                                  | 36           |
|   | 3.3                                                                                        | 3.5.2.2.6                                                                         | Processing a Write Reply Message                                                                                                 | 37           |
|   | 3.3                                                                                        | 3.5.2.2.7                                                                         | Sending an IOControl Request Message                                                                                             | 37           |
|   | 3.3                                                                                        | 3.5.2.2.8                                                                         | Processing an IOControl Reply Message                                                                                            | 37           |
|   | 3.3                                                                                        | 3.5.2.2.9                                                                         | Sending a Specific IoCancel Request Message                                                                                      | 37           |
|   | 3                                                                                          | 3.5.2.2.10                                                                        | Processing a Client Device Custom Event Message                                                                                  | 37           |
|   |                                                                                            |                                                                                   | nts                                                                                                    |              |
|   | 337 (                                                                                      | ther I ocal                                                                       | l Events                                                                                                    | 38           |
|   | 3.3.7                                                                                      | tilei Loca                                                                        | Livents                                                                                                    |              |
|   |                                                                                            |                                                                                   |                                                                                                    |              |
| 4 | Protoco                                                                                    | l Example                                                                         | es                                                                                                    | 39           |
| 4 | Protocol                                                                                   | l <b>Example</b><br>Device Red                                                    | esdirection Initialization Sequence                                                                                              | 39           |
| 4 | Protocol 4.1 PNP I 4.2 Device                                                              | l Example<br>Device Red<br>ce Addition                                            | esdirection Initialization Sequence<br>n and Removal Messages                                                                    | 39<br>39     |
| 4 | Protocol 4.1 PNP   4.2 Device 4.3 Capa                                                     | I Example<br>Device Rec<br>ce Addition<br>bilities Ini                            | esdirection Initialization Sequence                                                                                              | 393939       |
| 4 | Protocol 4.1 PNP   4.2 Device 4.3 Capa                                                     | I Example<br>Device Rec<br>ce Addition<br>bilities Ini                            | esdirection Initialization Sequence<br>n and Removal Messages                                                                    | 393939       |
|   | 4.1 PNP I<br>4.2 Device<br>4.3 Capa<br>4.4 Device                                          | I Example Device Rec ce Additior bilities Init ce I/O Mes                         | direction Initialization Sequence                                                                                                | 39394041     |
|   | Protocol 4.1 PNP   4.2 Device 4.3 Capa 4.4 Device 5 Security                               | I Example Device Rec ce Addition bilities Inition ce I/O Mes                      | esdirection Initialization Sequence                                                                                              | 39394041     |
|   | Protocol 4.1 PNP I 4.2 Devic 4.3 Capa 4.4 Devic 5 Security 5.1 Secu                        | l Example Device Rec ce Addition bilities Initice I/O Mes rity Consider           | direction Initialization Sequence                                                                                                | 39394041     |
| 5 | Protocol 4.1 PNP I 4.2 Devic 4.3 Capa 4.4 Devic 5.1 Security 5.1 Secu 5.2 Index            | I Example Device Rec ce Additior bilities Init ce I/O Mes rity Consic x of Securi | direction Initialization Sequence n and Removal Messages tialization Messages. ssages. derations for Implementers ity Parameters | 393940414444 |
| 5 | Protocol 4.1 PNP I 4.2 Devic 4.3 Capa 4.4 Devic 5.1 Security 5.1 Secu 5.2 Index            | I Example Device Rec ce Additior bilities Init ce I/O Mes rity Consic x of Securi | direction Initialization Sequence                                                                                                | 3939404144   |
| 5 | Protocol 4.1 PNP I 4.2 Devic 4.3 Capa 4.4 Devic 5.1 Security 5.1 Secu 5.2 Index 6 Appendic | I Example Device Rec ce Additior bilities Init ce I/O Mes rity Consic x of Securi | direction Initialization Sequence n and Removal Messages tialization Messages. ssages derations for Implementers ity Parameters  | 393940414444 |
| 5 | Protocol 4.1 PNP I 4.2 Devic 4.3 Capa 4.4 Devic 5.1 Security 5.1 Secu 5.2 Index 6 Appendic | I Example Device Rec ce Additior bilities Init ce I/O Mes rity Consic x of Securi | direction Initialization Sequence n and Removal Messages tialization Messages. ssages. derations for Implementers ity Parameters | 393940414444 |

#### 1 Introduction

This document specifies the Remote Desktop Protocol: Plug and Play Devices Virtual Channel Extension to the Remote Desktop Protocol.<1> This protocol is used to redirect Plug and Play (PNP) devices from a **terminal client** to the **terminal server**. This allows the server access to devices that are physically connected to the client as if the device were local to the server.

## 1.1 Glossary

The following terms are defined in [MS-GLOS]:

device driver globally unique identifier (GUID) handle HRESULT Unicode string

The following terms are specific to this document:

**device interface:** A uniform and extensible mechanism that interacts programmatically with applications and the system. A **device driver** can expose zero, one, or more than one **device interfaces** for a particular device. A **device interface** is represented by a **GUID**.

Input/Output (I/O) routines: A routine defined by an operating system for applications to interact with a device driver. Applications use these routines for tasks, such as opening a device, creating a file, reading data from a device, writing data to a device, or sending control codes to a device.

**multisz string:** A null-terminated string composed of other null-terminated strings appended together. For example, a **multisz string** that contains "one", "brown", and "cow" would be represented as three null-terminated strings—"one\0", "brown\0", "cow\0"—appended together with an additional null appended, as follows: "one\0brown\0cow\0\0".

**remote device:** A device remotely attached to a remote (or client) machine, as opposed to a device physically attached to a machine.

**terminal client:** A client of a **terminal server**. A program that runs on the client machine.

**terminal server:** A server that provides a graphical user interface (GUI) of a desktop to clients, allowing clients to remotely run applications on the server. The server transmits the GUI of the program to the client, and the client returns keyboard and mouse clicks for the server to process.

MAY, SHOULD, MUST, SHOULD NOT, MUST NOT: These terms (in all caps) are used as described in <a href="[RFC2119]">[RFC2119]</a>. All statements of optional behavior use either MAY, SHOULD, or SHOULD NOT.

#### 1.2 References

#### 1.2.1 Normative References

We conduct frequent surveys of the normative references to assure their continued availability. If you have any issue with finding a normative reference, please contact <a href="mailto:dochelp@microsoft.com">dochelp@microsoft.com</a>. We will assist you in finding the relevant information. Please check the archive site,

http://msdn2.microsoft.com/en-us/library/E4BD6494-06AD-4aed-9823-445E921C9624, as an additional source.

[MS-DTYP] Microsoft Corporation, "Windows Data Types", January 2007.

[MS-ERREF] Microsoft Corporation, "Windows Error Codes", January 2007.

[MS-RDPBCGR] Microsoft Corporation, "Remote Desktop Protocol: Basic Connectivity and Graphics Remoting Specification", June 2007.

[MS-RDPEDYC] Microsoft Corporation, "Remote Desktop Protocol: Dynamic Channel Virtual Channel Extension", June 2007.

[RFC2119] Bradner, S., "Key words for use in RFCs to Indicate Requirement Levels", BCP 14, RFC 2119, March 1997, <a href="http://www.ietf.org/rfc/rfc2119.txt">http://www.ietf.org/rfc/rfc2119.txt</a>

#### 1.2.2 Informative References

[MS-GLOS] Microsoft Corporation, "Windows Protocols Master Glossary", March 2007.

#### 1.3 Overview

The Remote Desktop Protocol: Plug and Play Devices Virtual Channel Extension specifies the communication used to enable the redirection of devices between a terminal client and a terminal server. The restrictions placed on devices that may be redirected using this protocol are specified in section <u>1.6</u>. By redirecting devices from the terminal client to the terminal server, applications running on a server machine can access the **remote devices** as if they were local devices. For example, a user can attach an MP3 player device to the terminal client and then synchronize music using a media player application running on the terminal server.

The Remote Desktop Protocol: Plug and Play Devices Virtual Channel Extension consists of two sub-protocols:

- Plug and Play (PNP) Device Info
- Plug and Play (PNP) Device Input/Output (I/O)

#### 1.3.1 PNP Device Info Subprotocol

The <u>PNP Device Info Subprotocol</u> specifies the communication between the terminal server client and the terminal server component that handles the creation and removal of remote devices on the server side. This subprotocol is used to create remote device instances on the server machine that correspond to the physical devices on the client machine. The following illustration shows the PNP Device Info Subprotocol message sequence. This subprotocol uses a dynamic virtual channel named PNPDR for communication between client and server.

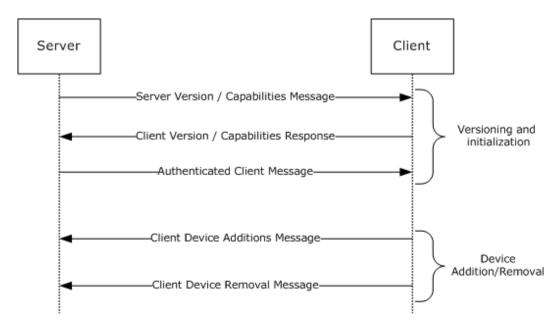

Figure 1: PNP Device Info Subprotocol message sequence

This subprotocol consists of a versioning and capabilities negotiation phase, in addition to a device addition and removal phase. The terminal client sends the device information to the terminal server, and the terminal server creates the remote device instances that represent the physical devices.

#### 1.3.2 PNP Device I/O Subprotocol

The PNP Device I/O Subprotocol specifies the communication between the terminal client and the remote devices on the terminal server, for handling I/O requests. This subprotocol is used to redirect the I/O calls from applications on the terminal server side to a **device driver** on the terminal client side. The following illustration shows a typical PNP Device I/O Subprotocol message sequence. This subprotocol uses a dynamic virtual channel named **FileRedirectorChannel** for communication between client and server.

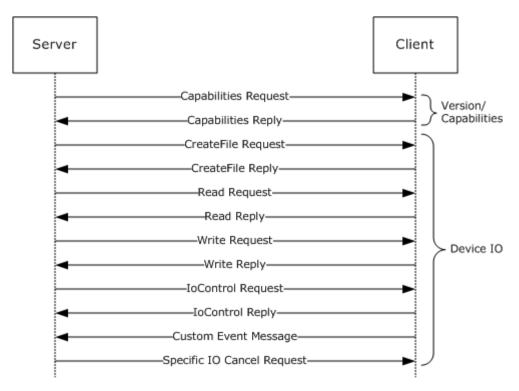

Figure 2: PNP Device I/O Subprotocol message sequence

For devices redirected using the <a href="PNP Device Info Subprotocol">PNP Device I/O Subprotocol</a>. The server creates a new subchannel within the <a href="FileRedirectorChannel">FileRedirectorChannel</a> main channel for each <a href="CreateFile Request">CreateFile Request</a>. Subsequent I/O operations related to the file created are passed on this subchannel. The server sends the I/O requests to the client on behalf of applications running on the server. The client completes the I/O requests and passes the results back to the server.

#### 1.4 Relationship to Other Protocols

The Remote Desktop Protocol: Plug and Play Devices Virtual Channel Extension is embedded in a dynamic virtual channel transport, as specified in [MS-RDPEDYC].

## 1.5 Prerequisites and Preconditions

The Remote Desktop Protocol: Plug and Play Devices Virtual Channel Extension operates only after the dynamic virtual channel transport is fully established. If the dynamic virtual channel transport is terminated, the Remote Desktop Protocol: Plug and Play Devices Virtual Channel Extension is also terminated. The protocol is terminated by closing the underlying virtual channel. For details about closing the dynamic virtual channel, please refer to section 3.2.5.2 of [MS-RDPEDYC].

## 1.6 Applicability Statement

The Remote Desktop Protocol: Plug and Play Devices Virtual Channel Extension is designed to run within the context of a Remote Desktop Protocol (RDP) virtual channel established between a client and server. This protocol is applicable when local client Plug and Play devices need to be accessible (redirected) in the remote session hosted on the server.

Device drivers and applications must meet the following requirements if they need to be redirected:

- This protocol is not intended for use with devices that require quality-of-service quarantees.
- For redirection to operate properly using this protocol, all communication between devices and applications must be routed through the I/O routines supported by device drivers.
   Communication should not be routed by any other means, such as shared memory, the registry, or disk files.
- This protocol redirects operating system-specific I/O calls such as Read, Write, IOControl, and CreateFile. Communication between the custom device driver and the application cannot be anything other than these basic calls. If it is, the device cannot be redirected using this protocol.

## 1.7 Versioning and Capability Negotiation

This protocol defines specific messages for versioning and capability negotiations. The following messages are used for such negotiations:

- Server Version Message
- Client Version Message
- Server Capabilities Request Message
- Client Capabilities Reply Message

#### 1.8 Vendor-Extensible Fields

This protocol uses **HRESULTs**, as specified in [MS-ERREF] section 2.1. Vendors are free to choose their own values, as long as the C bit (0x20000000) is set, indicating that it is a customer code.

## 1.9 Standards Assignments

None.

## 2 Messages

## 2.1 Transport

This protocol is designed to operate over dynamic virtual channels, as specified in [MS-RDPEDYC], using the names PNPDR and FileRedirectorChannel.

One active instance of the PNPDR channel serves as a common control channel for adding and deleting devices. Multiple dynamic connections are established on the FileRedirectorChannel channel—one connection for each create-file request (which establishes a file **handle**) and all corresponding I/O operations made using the file handle.

## 2.2 Message Syntax

## 2.2.1 PNP Device Info Subprotocol

The messages in the following sections specify the common header and specific messages that make up the PNP Device Info Subprotocol.

## 2.2.1.1 Shared Message Header (PNP\_INFO\_HEADER)

All messages in the <u>PNP Device Info Subprotocol</u> have a common header, which is followed by a message-specific payload, as described in the following sections.

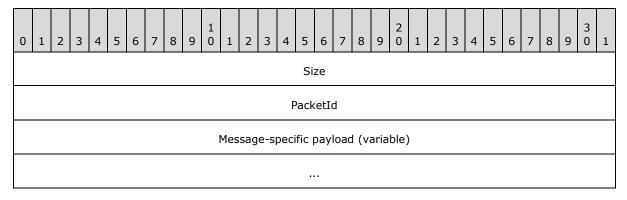

**Size (4 bytes):** A 32-bit unsigned integer that indicates the size of the packet, including the payload.

**PacketId (4 bytes):** A 32-bit unsigned integer representing a unique packet ID that identifies the message. The **PacketId** field MUST be one of the following values.

| Value                                | Meaning                          |
|--------------------------------------|----------------------------------|
| IRPDR_ID_VERSION<br>0x00000065       | Client or Server Version message |
| IRPDR_ID_REDIRECT_DEVICES 0x00000066 | Client Device Addition message   |
| IRPDR_ID_SERVER_LOGON<br>0x00000067  | Authenticated Client message     |

| Value                                 | Meaning                       |
|---------------------------------------|-------------------------------|
| IRPDR_ID_UNREDIRECT_DEVICE 0x00000068 | Client Device Removal message |

**Message-specific payload (variable):** An array of unsigned 8-bit integers describing the payload of the message that corresponds to the interface for which the packet is sent. The specific structure of the payload is specified by the message descriptions in sections 2.2.1.2.1, 2.2.1.2.2, and 2.2.1.2.3.

## 2.2.1.2 PNP Device Info Initialization Messages

The messages in the following sections are used to initialize the PNP Device Info Subprotocol.

## 2.2.1.2.1 Server Version Message

The server sends this message to the client to indicate the server protocol version and server capabilities.

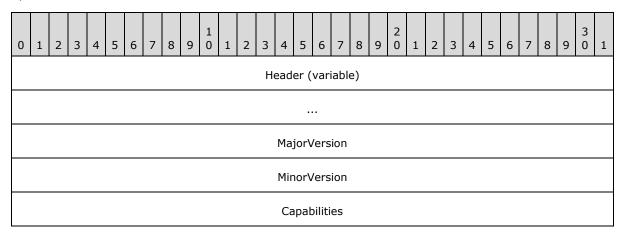

**Header (variable):** The common message header (see section <u>2.2.1.1</u>). The **PacketId** field MUST be set to IRPDR ID VERSION (0x00000065).

**MajorVersion (4 bytes):** A 32-bit unsigned integer. This field SHOULD indicate the server major version. <2>

**MinorVersion (4 bytes):** A 32-bit unsigned integer. This field SHOULD indicate the server minor version. <3>

**Capabilities (4 bytes):** A 32-bit unsigned integer that represents a set of bit flags indicating server protocol capabilities. A capability is enabled if its corresponding bit is set to 1. This field MUST be the following value.

| Value     | Meaning                                          |
|-----------|--------------------------------------------------|
| 0x0000001 | The server supports dynamic addition of devices. |

## 2.2.1.2.2 Client Version Message

The client sends this message to the server to indicate the client protocol version and supported capabilities in response to a <u>Server Version Message</u>.

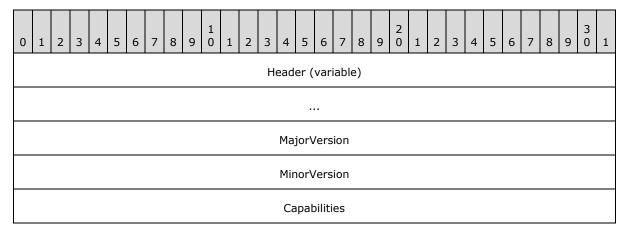

**Header (variable):** The common message header (see section <u>2.2.1.1</u>). The **PacketId** field MUST be set to IRPDR\_ID\_VERSION (0x00000065).

**MajorVersion (4 bytes):** A 32-bit unsigned integer. This field SHOULD indicate the client major version.<4>

**MinorVersion (4 bytes):** A 32-bit unsigned integer. This field SHOULD indicate the client minor version.<5>

**Capabilities (4 bytes):** A 32-bit unsigned integer. This represents a set of bit flags that indicate client protocol capabilities. A bit is true (or set) if its value is equal to 1. This field MUST be the following value.

| Value     | Meaning                                          |
|-----------|--------------------------------------------------|
| 0x0000001 | The client supports dynamic addition of devices. |

### 2.2.1.2.3 Authenticated Client Message

The server notifies the client that the user has been authenticated by sending this message. This informs the client that the server is now ready to accept any device addition or removal of PNP messages.

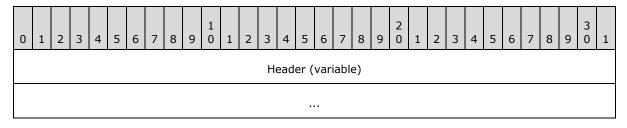

**Header (variable):** The common message header (see section <u>2.2.1.1</u>). The **PacketId** field MUST be set to IRPDR\_ID\_SERVER\_LOGON (0x00000067).

14 / 48

[MS-RDPEPNP] - v20110204

Remote Desktop Protocol: Plug and Play Devices Virtual Channel Extension

Copyright © 2011 Microsoft Corporation.

Release: Friday, February 4, 2011

#### 2.2.1.3 PNP Device Info Subprotocol Device Addition and Removal Messages

The messages in the following sections are used to start and stop device redirection.

## 2.2.1.3.1 Client Device Addition Message

A client sends this message to redirect one or more devices. This message MUST be sent only after an <u>Authenticated Client message</u> is received from the server.

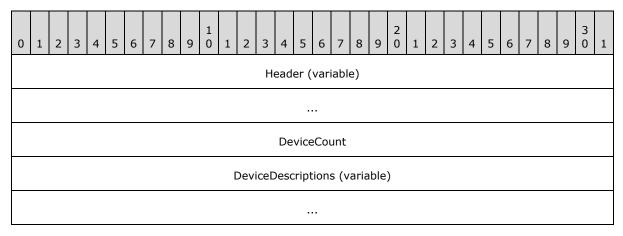

**Header (variable):** The common message header (see section <u>2.2.1.1</u>). The **PacketId** field MUST be set to IRPDR\_ID\_REDIRECT\_DEVICES (0x00000066).

**DeviceCount (4 bytes):** A 32-bit unsigned integer. This field indicates the number of devices contained in the following **DeviceDescriptions** field.

**DeviceDescriptions (variable):** An array of <u>PNP\_DEVICE\_DESCRIPTION</u> structures. The number of instances of PNP\_DEVICE\_DESCRIPTION is specified by the **DeviceCount** field.

## 2.2.1.3.1.1 PNP\_DEVICE\_DESCRIPTION

A client device description structure. This structure contains the required information to redirect a particular device.

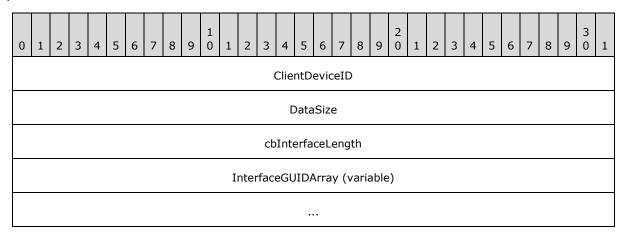

| cbHardwareIdLength           |
|------------------------------|
| HardwareId (variable)        |
|                              |
| cbCompatIdLength             |
| CompatibilityID (variable)   |
|                              |
| cbDeviceDescriptionLength    |
| DeviceDescription (variable) |
|                              |
| CustomFlagLength             |
| CustomFlag                   |
| cbContainerId (optional)     |
| ContainerId (optional)       |
|                              |
|                              |
|                              |
| cbDeviceCaps (optional)      |
| DeviceCaps (optional)        |

**ClientDeviceID (4 bytes):** A 32-bit unsigned integer. This value MUST be a unique ID generated by the client for the device. The server and client use this ID to refer to the device in subsequent messages.

**DataSize (4 bytes):** A 32-bit unsigned integer. This value specifies the size of the PNP\_DEVICE\_DESCRIPTION structure.

**cbInterfaceLength (4 bytes):** A 32-bit unsigned integer. This value MUST contain the length of the **InterfaceGUIDArray** field, in bytes. This field MAY be 0x00000000.

**InterfaceGUIDArray (variable):** An array of **GUID** values, as defined in [MS-DTYP] section 2.3.2, each representing a **device interface** exposed by the client-side device. If the value in

- the  ${\bf cbInterfaceLength}$  field is 0x00000000, the  ${\bf InterfaceGUIDArray}$  buffer MUST NOT be present.
- **cbHardwareIdLength (4 bytes):** A 32-bit unsigned integer. This field specifies the length of the **HardwareId** field of the client-side device. This field MAY be 0x00000000.
- **HardwareId (variable):** An array of bytes. A variable-length field that specifies a **multisz string** representing the hardware ID of the client-side device. If the value in the **cbHardwareIdLength** field is 0x00000000, the **HardwareId** buffer MUST NOT be present.
- **cbCompatIdLength (4 bytes):** A 32-bit unsigned integer that specifies the length of the **CompatibilityID** field, in bytes. This field MAY be 0x00000000.
- **CompatibilityID** (variable): An array of bytes. A variable-length field that specifies a multisz string representing the compatibility ID of the client-side device. If the value in the **cbCompatIdLength** field is 0x00000000, the **CompatibilityID** buffer MUST NOT be present.
- **cbDeviceDescriptionLength (4 bytes):** A 32-bit unsigned integer that specifies the length of the **DeviceDescription** field, in bytes. This field MAY be 0x00000000.
- **DeviceDescription (variable):** An array of bytes. A variable-length field that contains a **Unicode string** representing the device description of the client-side device. The string is not null-terminated. If the value contained in the **cbDeviceDescriptionLength** field is 0x00000000, the **DeviceDescription** buffer MUST NOT be present.
- **CustomFlagLength (4 bytes):** A 32-bit unsigned integer. This field MUST be set to 0x00000004 because the **CustomFlag** field is hard-coded to be a 32-bit unsigned integer.
- **CustomFlag (4 bytes):** A 32-bit unsigned integer that contains one of the following flags that indicates whether the device is an optional device. Optional devices are devices that the server MAY redirect; for all other devices, the server MUST redirect the device.

| Value                    | Meaning                                |
|--------------------------|----------------------------------------|
| 0x00000000<br>0x00000002 | The device is redirectable.            |
| 0x0000001                | The device is optionally redirectable. |

- **cbContainerId (4 bytes):** An optional, 32-bit unsigned integer. This field MUST be set to 0x00000010 because the **ContainerId** field is hard-coded to be a GUID.
- **ContainerId (16 bytes):** A GUID that identifies a collection of devices that belong to the same physical hardware. Those are identified with the same **GUID** value. The field is introduced on RDP 7.0 or later clients. The fact that the field is not present means that the device is not a part of a composite device.<a href="mailto:sold)> <a href="mailto:sold)</a> devices that belong to the same physical part of a composite device is not a part of a composite device.<a href="mailto:sold)</a> and sold in the same of the same of the same of the same of the same physical part of the same of the same of th
- **cbDeviceCaps (4 bytes):** An optional, 32-bit unsigned integer. This field MUST be set to 0x00000004 because the **DeviceCaps** field is hard-coded to be a 32-bit unsigned integer. <7>
- **DeviceCaps (4 bytes):** An optional, 32-bit unsigned integer that contains device capability flags. This field can be a bitwise OR combination of the following values. <8>

| Value                     | Meaning                      |
|---------------------------|------------------------------|
| PNP_DEVCAPS_LOCKSUPPORTED | The device supports locking. |

| Value                                     | Meaning                                 |
|-------------------------------------------|-----------------------------------------|
| 0x00000001                                |                                         |
| PNP_DEVCAPS_EJECTSUPPORTED 0x000000002    | The device supports ejecting.           |
| PNP_DEVCAPS_REMOVABLE 0x000000004         | The device is removable.                |
| PNP_DEVCAPS_SURPRISEREMOVALOK 0x000000008 | The device can be removed unexpectedly. |

### 2.2.1.3.2 Client Device Removal Message

A client sends this message to stop redirecting a particular device. The remote device is removed from the server's perspective, and applications MAY no longer use it.

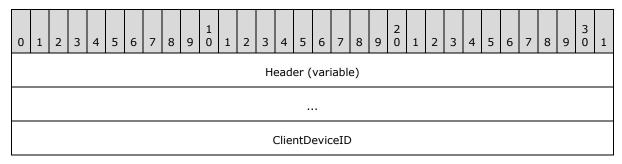

**Header (variable):** The common message header (see section <u>2.2.1.1</u>). The **PacketId** field MUST be set to IRPDR\_ID\_UNREDIRECT\_DEVICE (0x00000068).

**ClientDeviceID (4 bytes):** A 32-bit unsigned integer. This value specifies the ID for the device to stop redirecting.

## 2.2.2 PNP Device I/O Subprotocol

The messages in the following sections specify the common header and specific messages that make up the PNP Device I/O Subprotocol.

## 2.2.2.1 Shared Message Headers

All messages sent in the <u>PNP Device I/O Subprotocol</u> use either a Request or a Reply header, as specified in the following sections.

## 2.2.2.1.1 Server Message Header (SERVER\_IO\_HEADER)

All I/O Request messages (messages sent from the server to the client) use the following Request header.

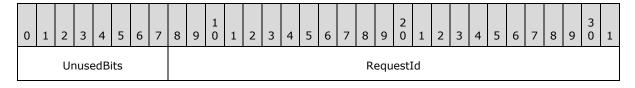

18 / 48

[MS-RDPEPNP] - v20110204

Remote Desktop Protocol: Plug and Play Devices Virtual Channel Extension

Copyright © 2011 Microsoft Corporation.

Release: Friday, February 4, 2011

#### FunctionId

UnusedBits (1 byte): An 8-bit reserved field. This value SHOULD be set to 0x00.

**RequestId (3 bytes):** A 24-bit unsigned integer. This server-generated value uniquely identifies the request. This value MUST be used to refer to the request in subsequent messages. A request ID MAY be reused after the reply message with that ID is received.

**FunctionId (4 bytes):** A 32-bit unsigned integer. This value identifies the function associated with the request. This value MUST be one of the following values. If the value does not match one of these values, the client MUST terminate the dynamic virtual channel for the PNP Device I/O Subprotocol.

| Name                      | Value      |
|---------------------------|------------|
| READ_REQUEST              | 0x00000000 |
| WRITE_REQUEST             | 0x00000001 |
| IOCONTROL_REQUEST         | 0x00000002 |
| CREATE_FILE_REQUEST       | 0x00000004 |
| CAPABILITIES_REQUEST      | 0x00000005 |
| SPECIFIC_IOCANCEL_REQUEST | 0x00000006 |

## 2.2.2.1.2 Client Message Header (CLIENT\_IO\_HEADER)

All I/O Reply messages (messages from client to server) use the following Reply header.

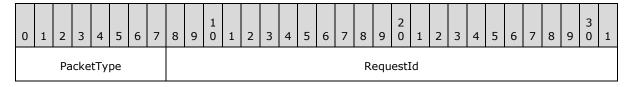

**PacketType (1 byte):** An 8-bit unsigned integer that indicates the packet type. The field MUST contain one of the following values.

| Value                    | Meaning                                                                       |  |  |  |  |  |  |  |  |  |  |
|--------------------------|-------------------------------------------------------------------------------|--|--|--|--|--|--|--|--|--|--|
| RESPONSE_PACKET<br>0x00  | Indicates that the message is a response to an I/O request from the server.   |  |  |  |  |  |  |  |  |  |  |
| CUSTOM_EVENT_PACKET 0x01 | Indicates that the message is a custom event message generated by the client. |  |  |  |  |  |  |  |  |  |  |

**RequestId (3 bytes):** A 24-bit unsigned integer. For I/O response messages, this value MUST contain the same value as the **RequestId** field in the <u>SERVER IO HEADER</u> of the corresponding request message. If the **PacketType** field contains 0x01, this is a Custom Event Message. This field is unused, MAY contain any value, and MUST be ignored.

## 2.2.2.2 Initialization Messages

The messages in the following sections are used to initialize the PNP Device I/O Subprotocol.

## 2.2.2.2.1 Server Capabilities Request Message

A server sends this message to indicate its version information to the client.

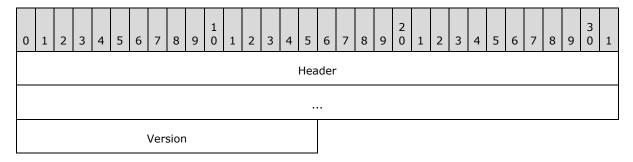

**Header (8 bytes):** A <u>SERVER IO HEADER</u> request header. The **FunctionId** field MUST be set to CAPABILITIES\_REQUEST (0x00000005).

**Version (2 bytes):** A 16-bit unsigned integer. This field SHOULD indicate the version of the server-side implementation of the <a href="PNP Device I/O Subprotocol">PNP Device I/O Subprotocol</a>.

| Value  | Meaning                                                        |
|--------|----------------------------------------------------------------|
| 0x0004 | This server version does not support custom event redirection. |
| 0x0006 | This server version supports custom event redirection.         |

## 2.2.2.2 Client Capabilities Reply Message

The client replies to the server capabilities version with its own version.

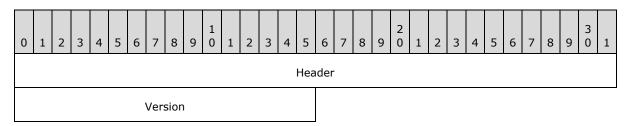

**Header (4 bytes):** A <u>CLIENT IO HEADER</u> reply header. The **PacketType** field MUST be set to RESPONSE\_PACKET (0x00). The **RequestId** field MUST match the value in the **RequestId** field in the <u>SERVER IO HEADER</u> request header of the corresponding request packet.

**Version (2 bytes):** A 16-bit unsigned integer. This field SHOULD indicate the version of the client-side implementation of the <a href="PNP Device I/O Subprotocol">PNP Device I/O Subprotocol</a>.

| Value  | Meaning                                                        |
|--------|----------------------------------------------------------------|
| 0x0004 | This client version does not support custom event redirection. |

| Value  | Meaning                                                |
|--------|--------------------------------------------------------|
| 0x0006 | This client version supports custom event redirection. |

## 2.2.2.3 Device I/O Messages

The messages in the following sections are used for device input and output operations in the <u>PNP</u> <u>Device I/O Subprotocol</u>.

## 2.2.2.3.1 CreateFile Request Message

A server sends this message to open a file handle on the client-side device. This message MUST be sent only once for a given connection within the dynamic virtual channel. A one-to-one correspondence exists between file handles opened on the client side and dynamic virtual channels used. All I/O traffic that is associated with a file handle MUST be done on the virtual channel used to create the file handle. As a result, to open multiple file handles, multiple dynamic virtual channels are established between client and server.

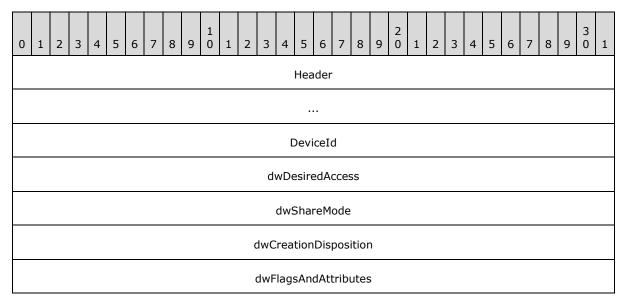

**Header (8 bytes):** A <u>SERVER IO HEADER</u> request header. The **FunctionId** field MUST be set to CREATE\_FILE\_REQUEST (0x00000004).

**DeviceId (4 bytes):** A 32-bit unsigned integer. This field MUST identify the device redirected by the client. Device IDs are initially established as described in section 2.2.1.3.1.

**dwDesiredAccess (4 bytes):** A 32-bit unsigned integer. This is a flag field that indicates various access modes to use for creating and opening the file. This value SHOULD be set to 0xC0000000, meaning generic read and generic write. <9>

**dwShareMode (4 bytes):** A 32-bit unsigned integer that represents a set of bit flags indicating the sharing mode that the server application requested. This field SHOULD be composed of the bitwise OR of one or more of the following values.

| Name             | Value      |
|------------------|------------|
| FILE_SHARE_READ  | 0x00000001 |
| FILE_SHARE_WRITE | 0x00000002 |

**dwCreationDisposition (4 bytes):** A 32-bit unsigned integer that specifies the mode for creating or opening the file. This field SHOULD be one of the following values.<a href="mailto:</a> <a href="mailto:10">10</a>>

| Name              | Value      |
|-------------------|------------|
| CREATE_NEW        | 0x00000001 |
| CREATE_ALWAYS     | 0x00000002 |
| OPEN_EXISTING     | 0x00000003 |
| OPEN_ALWAYS       | 0x00000004 |
| TRUNCATE_EXISTING | 0x00000005 |

**dwFlagsAndAttributes (4 bytes):** A 32-bit unsigned integer that represents a set of bit flags specifying other flags and attributes associated with the request. This value MUST be composed of the bitwise OR of one or more of the following values.

| Name                          | Value      |
|-------------------------------|------------|
| FILE_ATTRIBUTE_DIRECTORY      | 0x0000010  |
| FILE_ATTRIBUTE_ARCHIVE        | 0x00000020 |
| FILE_ATTRIBUTE_DEVICE         | 0x00000040 |
| FILE_ATTRIBUTE_NORMAL         | 0x00000080 |
| FILE_FLAG_FIRST_PIPE_INSTANCE | 0x00080000 |
| FILE_FLAG_OPEN_NO_RECALL      | 0x00100000 |
| FILE_FLAG_OPEN_REPARSE_POINT  | 0x00200000 |
| FILE_FLAG_POSIX_SEMANTICS     | 0x01000000 |
| FILE_FLAG_BACKUP_SEMANTICS    | 0x02000000 |
| FILE_FLAG_DELETE_ON_CLOSE     | 0x04000000 |
| FILE_FLAG_SEQUENTIAL_SCAN     | 0x08000000 |
| FILE_FLAG_RANDOM_ACCESS       | 0x10000000 |
| FILE_FLAG_NO_BUFFERING        | 0x20000000 |
| FILE_FLAG_OVERLAPPED          | 0x40000000 |
| FILE_FLAG_WRITE_THROUGH       | 0x80000000 |

## 2.2.2.3.2 CreateFile Reply Message

The client responds to the server create-file request with this message.

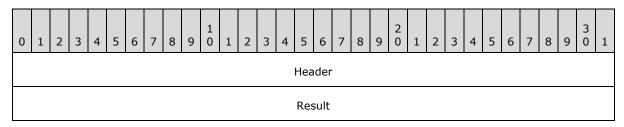

**Header (4 bytes):** A <u>CLIENT IO HEADER</u> reply header. The **PacketType** field MUST be set to RESPONSE\_PACKET (0x00). The **RequestId** field MUST match the value in the **RequestId** field in the corresponding <u>CreateFile Request Message</u>.

**Result (4 bytes):** An HRESULT value that describes the result of the operation. There are no specific HRESULT values expected by this protocol because the value is returned by the client-side device when it completes the create request. The possible values will vary depending on the device.

#### 2.2.2.3.3 Read Request Message

The server sends this message to request a read operation from the specified redirected client device.

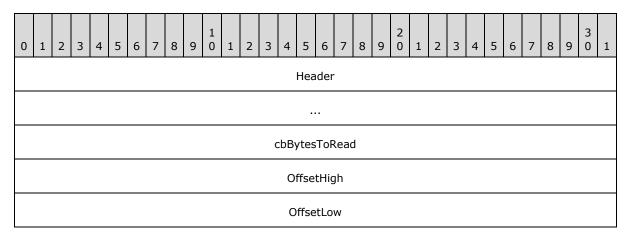

**Header (8 bytes):** A <u>SERVER IO HEADER</u> request header. The **FunctionId** field MUST be set to READ\_REQUEST (0x00000000).

**cbBytesToRead (4 bytes):** A 32-bit unsigned integer. This field specifies how many bytes the server requested to read from the redirected client device.

**OffsetHigh (4 bytes):** A 32-bit unsigned integer. This field specifies the high offset value for the read operation.

**OffsetLow (4 bytes):** A 32-bit unsigned integer. This field specifies the low offset value for the read operation.

## 2.2.2.3.4 Read Reply Message

The client responds to the read file request from the server with this message.

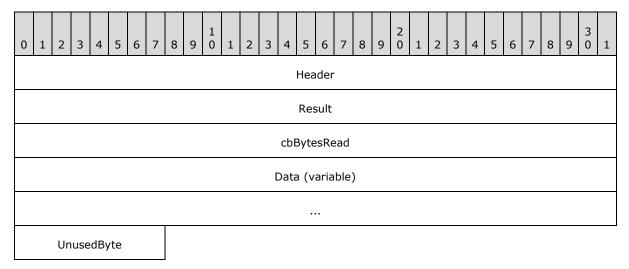

**Header (4 bytes):** A <u>CLIENT IO HEADER</u> reply header. The **PacketType** field MUST be set to RESPONSE\_PACKET (0x00). The **RequestId** field MUST match the value in the **RequestId** field in the corresponding <u>Read Request Message</u>.

**Result (4 bytes):** An HRESULT that describes the result of the read operation. There are no specific HRESULT values expected by this protocol because the value is returned by the client-side device when it completes the Read Request. The possible values will vary depending on the device.

**cbBytesRead (4 bytes):** A 32-bit unsigned integer. This field specifies the number of bytes read.

**Data (variable):** An array of bytes. A variable-length field that MUST contain the data read from the client.

UnusedByte (1 byte): An 8-bit unsigned integer. This field is unused and MUST be ignored.

#### 2.2.2.3.5 Write Request Message

The server sends this message to perform a write operation on a redirected client device.

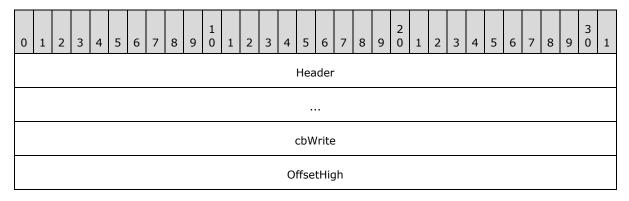

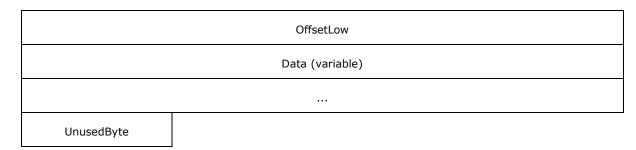

- **Header (8 bytes):** A <u>SERVER\_IO\_HEADER</u> request header. The **FunctionId** field MUST be set to WRITE\_REQUEST (0x00000001).
- **cbWrite (4 bytes):** A 32-bit unsigned integer. This field specifies the size of the data to be written.
- **OffsetHigh (4 bytes):** A 32-bit unsigned integer. This field specifies the high offset value for the write operation.
- **OffsetLow (4 bytes):** A 32-bit unsigned integer. This field specifies the low offset value for the write operation.
- **Data (variable):** A variable-length array of bytes. This field MUST contain the data to be written to the particular device.
- UnusedByte (1 byte): An 8-bit unsigned integer. This field is unused and MUST be ignored.

## 2.2.2.3.6 Write Reply Message

A client responds to a Write Request message from the server with this message.

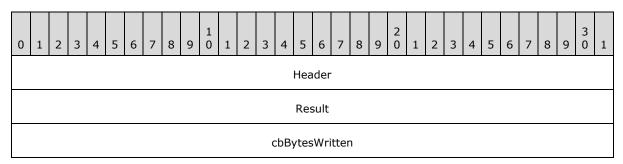

- **Header (4 bytes):** A <u>CLIENT IO HEADER</u> reply header. The **PacketType** field MUST be set to RESPONSE\_PACKET (0x00). The **RequestId** field MUST match the value in the **RequestId** field in the corresponding Write Request Message.
- **Result (4 bytes):** An HRESULT value that specifies the result of the write operation. There are no specific HRESULT values expected by this protocol because the value is returned by the client-side device when it completes the write request. The possible values will vary depending on the device.
- **cbBytesWritten (4 bytes):** A 32-bit unsigned integer. This field specifies the size, in bytes, of the data written on the client device.

## 2.2.2.3.7 IOControl Request Message

A server sends this message to perform an IOControl operation on the client-side device.

| 0 | 1      | 2  | 3   | 4   | 5   | 6 | 7 | 8 | 9 | 1 0 | 1 | 2 | 3  | 4    | 5     | 6    | 7    | 8   | 9 | 2 | 1 | 2 | 3 | 4 | 5 | 6 | 7 | 8 | 9 | 3 0 | 1 |
|---|--------|----|-----|-----|-----|---|---|---|---|-----|---|---|----|------|-------|------|------|-----|---|---|---|---|---|---|---|---|---|---|---|-----|---|
|   | Header |    |     |     |     |   |   |   |   |     |   |   |    |      |       |      |      |     |   |   |   |   |   |   |   |   |   |   |   |     |   |
|   | •••    |    |     |     |     |   |   |   |   |     |   |   |    |      |       |      |      |     |   |   |   |   |   |   |   |   |   |   |   |     |   |
|   | IoCode |    |     |     |     |   |   |   |   |     |   |   |    |      |       |      |      |     |   |   |   |   |   |   |   |   |   |   |   |     |   |
|   | cbIn   |    |     |     |     |   |   |   |   |     |   |   |    |      |       |      |      |     |   |   |   |   |   |   |   |   |   |   |   |     |   |
|   |        |    |     |     |     |   |   |   |   |     |   |   |    |      | cb(   | Out  |      |     |   |   |   |   |   |   |   |   |   |   |   |     |   |
|   |        |    |     |     |     |   |   |   |   |     |   |   | D  | ata] | In (  | vari | able | e)  |   |   |   |   |   |   |   |   |   |   |   |     |   |
|   |        |    |     |     |     |   |   |   |   |     |   |   |    |      |       |      |      |     |   |   |   |   |   |   |   |   |   |   |   |     |   |
|   |        |    |     |     |     |   |   |   |   |     |   |   | Da | ataC | out ( | (var | iab  | le) |   |   |   |   |   |   |   |   |   |   |   |     |   |
|   |        |    |     |     |     |   |   |   |   |     |   |   |    |      |       |      |      |     |   |   |   |   |   |   |   |   |   |   |   |     |   |
|   |        | Un | use | dBy | ⁄te |   |   |   |   |     |   |   |    |      |       |      |      |     |   |   |   |   |   |   |   |   |   |   |   |     |   |

- **Header (8 bytes):** A <u>SERVER IO HEADER</u> request header. The **FunctionId** field MUST be set to IOCONTROL REQUEST (0x00000002).
- **IoCode (4 bytes):** A 32-bit unsigned integer. This field specifies the I/O control code to be sent to the client device. The **IoCode** is specific to the redirected device driver; this specification cannot specify all possible values for the **IoCode** field.
- **cbIn (4 bytes):** A 32-bit unsigned integer. This field specifies the input buffer size. This field MAY be 0x00000000.
- **cbOut (4 bytes):** A 32-bit unsigned integer. This field specifies the output buffer size that can be returned using the **Data** field of the <u>IOControl Reply Message (section 2.2.2.3.8)</u>. This field MAY be 0x00000000.
- **DataIn (variable):** A variable-length array of bytes. The **DataIn** buffer MUST contain the input data. The length of this field is specified by the **cbIn** field of this message.
- **DataOut (variable):** A variable-length, optional array of bytes. The size of field **DataOut** SHOULD be equal to the value provided in field **cbOut**.
- **UnusedByte (1 byte):** An 8-bit unsigned integer. This field is unused, MAY be any value, and MUST be ignored.

## 2.2.2.3.8 IOControl Reply Message

The client responds to the <u>IOControl Request message</u> from the server with this message.

| 0 | 1          | 2 | 3 | 4 | 5 | 6 | 7 | 8 | 9 | 1 0 | 1 | 2 | 3                | 4    | 5    | 6    | 7    | 8    | 9 | 2 0 | 1 | 2 | 3 | 4 | 5 | 6 | 7 | 8 | 9 | 3 | 1 |
|---|------------|---|---|---|---|---|---|---|---|-----|---|---|------------------|------|------|------|------|------|---|-----|---|---|---|---|---|---|---|---|---|---|---|
|   | Header     |   |   |   |   |   |   |   |   |     |   |   |                  |      |      |      |      |      |   |     |   |   |   |   |   |   |   |   |   |   |   |
|   | Result     |   |   |   |   |   |   |   |   |     |   |   |                  |      |      |      |      |      |   |     |   |   |   |   |   |   |   |   |   |   |   |
|   |            |   |   |   |   |   |   |   |   |     |   | ( | cbB <sup>,</sup> | ytes | Rea  | adR  | etui | rnec | t |     |   |   |   |   |   |   |   |   |   |   |   |
|   |            |   |   |   |   |   |   |   |   |     |   |   | ſ                | Data | a (v | aria | ble  | )    |   |     |   |   |   |   |   |   |   |   |   |   |   |
|   |            |   |   |   |   |   |   |   |   |     |   |   |                  |      | ı    |      |      |      |   |     |   |   |   |   |   |   |   |   |   |   |   |
|   | UnusedByte |   |   |   |   |   |   |   |   |     |   |   |                  |      |      |      |      |      |   |     |   |   |   |   |   |   |   |   |   |   |   |

**Header (4 bytes):** A <u>CLIENT IO HEADER</u> reply header. The **PacketType** field MUST be set to RESPONSE\_PACKET (0x00). The **RequestId** field MUST match the value in the **RequestId** field in the corresponding IOControl Request message.

**Result (4 bytes):** An HRESULT value that specifies the result of the IOControl operation. There are no specific HRESULT values expected by this protocol, because the value is returned by the client-side device when it completes the IOControl request. An exception is the case when the **DataOut** field has an unexpected value, as described in section <a href="2.2.2.3.7">2.2.2.3.7</a>. The possible values will vary depending on the device.

**cbBytesReadReturned (4 bytes):** A 32-bit unsigned integer. This field specifies the size, in bytes, of data read from the client device. The value of this field MUST not exceed the value of the **cbOut** field in the IOControl Request Message (section 2.2.2.3.7).

**Data (variable):** A variable-length array of bytes. This field MUST contain the data returned by the client IOControl operation.

UnusedByte (1 byte): An 8-bit unsigned integer. This field is unused and MUST be ignored.

#### 2.2.2.3.9 Specific IoCancel Request Message

The server sends this message to the client to cancel a specific I/O request.

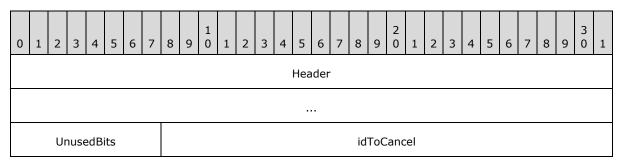

27 / 48

[MS-RDPEPNP] - v20110204

Remote Desktop Protocol: Plug and Play Devices Virtual Channel Extension

Copyright © 2011 Microsoft Corporation.

Release: Friday, February 4, 2011

**Header (8 bytes):** A <u>SERVER IO HEADER</u> request header. The **FunctionId** field MUST be set to SPECIFIC\_IOCANCEL\_REQUEST (0x00000006).

**UnusedBits (1 byte):** An 8-bit unsigned integer. This field is unused and SHOULD be set to 0x00.

**idToCancel (3 bytes):** A 24-bit unsigned integer. This field specifies the RequestId for the I/O request to cancel.

## 2.2.2.3.10 Client Device Custom Event Message

A client sends this message to the server in response to a custom event occurring on the client device. This message MUST be sent only if both the server and client protocol version is 6 or later.

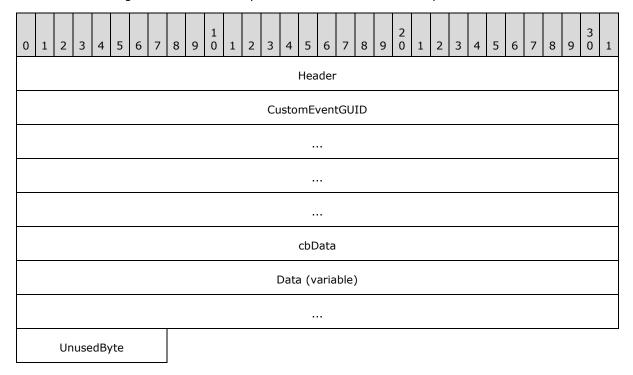

**Header (4 bytes):** A <u>CLIENT IO HEADER</u> reply header. The **PacketType** field MUST be set to CUSTOM\_EVENT\_PACKET (0x000001). The **RequestId** field SHOULD be set to 0x000000.

CustomEventGUID (16 bytes): A GUID associated with the custom event generated.

**cbData (4 bytes):** A 32-bit unsigned integer. This field specifies the size of the data associated with the custom event.

**Data (variable):** A variable-length array of bytes. This field MUST contain the data associated with the custom event.

UnusedByte (1 byte): An 8-bit unsigned integer. This field is unused and MUST be ignored.

#### 3 Protocol Details

#### 3.1 Common Details

#### 3.1.1 Abstract Data Model

This section describes a conceptual model of possible data organization that an implementation maintains to participate in this protocol. The organization is provided to explain how the protocol behaves. This document does not mandate that implementations adhere to this model as long as their external behavior is consistent with that described in this document. An implementation maintains the following data.

**Client device ID:** Both client and server maintain a list of client devices being redirected. The client generates this ID for each device when it sends device information in a <u>Client Device Addition message</u>. For subsequent operations on the devices, both client and server use this ID to refer to the device.

**Client device list:** Both client and server maintain a list of devices being redirected. This list contains the **client device ID** for each redirected device announced in a Client Device Addition message. Devices are added to the list when they are redirected and removed when either the device is removed with a <u>Client Device Remove message</u>, or redirection is canceled.

Request ID: For I/O request calls, the server generates a unique, 24-bit ID and sends it with the I/O request to the client. The client and server use this ID to refer to the request in subsequent messages. When a request is sent to the client, the server adds it to the outstanding requests list. When the client completes the request, the server removes the entry for the request from the outstanding requests list. A request ID MAY be reused after the reply message with that ID is received. In the case of the client receiving a duplicate request ID, the client SHOULD terminate the underlying subprotocol dynamic virtual channel.<11>

**Outstanding requests list:** A list maintained by the server of all valid **Request IDs** sent to the client. The list is invalidated when the underlying dynamic virtual channel for sending the requests or replies is terminated.

### **3.1.2 Timers**

No common timers are used. Individual device drivers MAY implement time-out logic for I/O requests; however, the operation of these drivers is external to this specification.

## 3.1.3 Initialization

The dynamic virtual channel MUST be established by using the parameters described in section 2.1 before the protocol operation can commence.

## 3.1.4 Higher-Layer Triggered Events

No higher-layer triggered events are used.

## 3.1.5 Message-Processing Events and Sequencing Rules

There are no common message-processing events or sequencing rules. See sections  $\underline{3.2.5}$  and  $\underline{3.3.5}$  for client-specific and server-specific message processing.

29 / 48

#### 3.1.6 Timer Events

None.

#### 3.1.7 Other Local Events

None.

#### 3.2 Client Details

#### 3.2.1 Abstract Data Model

The abstract data model is specified in section 3.1.1.

#### **3.2.2 Timers**

None.

#### 3.2.3 Initialization

Initialization is specified in section 3.1.3.

## 3.2.4 Higher-Layer Triggered Events

None.

## 3.2.5 Message-Processing Events and Sequencing Rules

## 3.2.5.1 PNP Device Info Subprotocol

### 3.2.5.1.1 Initialization Messages

Initialization messages exchange the basic information necessary to establish the connection and to perform capabilities negotiation.

## 3.2.5.1.1.1 Processing a Server Version Message

The structure and fields of the <u>Server Version message</u> are described in section <u>2.2.1.2.1</u>.

The Server Version message MUST be the first message that the client receives in the protocol sequence.

Similarly, the client MUST acknowledge the message by sending its own version and capabilities information. This way, the server knows what messages the client supports. Future versions of the protocol MAY support new packets that current versions do not support. As a result, this negotiation is important to ensure that no packets are sent from one side that the other cannot interpret.

## 3.2.5.1.1.2 Sending a Client Version Message

The structure and fields of the Client Version message are described in section 2.2.1.2.2.

No client-specific events or rules are required.

## 3.2.5.1.1.3 Processing an Authenticated Client Message

The structure and fields of the <u>Authenticated Client message</u> are specified in section <u>2.2.1.2.3</u>.

The server sends the Authenticated Client message after it authenticates the client to the server session. The client MUST NOT send any device addition or removal messages until it receives this message. Only after receiving this message MAY the client send one or more <u>Client Device Addition messages</u>.

#### 3.2.5.1.2 Device Addition and Removal Messages

## 3.2.5.1.2.1 Sending a Client Device Addition Message

The structure and fields of the Client Device Addition message are as specified in section 2.2.1.3.1.

The client MUST generate and assign a unique client device ID for each of the devices in its Client device list that it wants to redirect to the server. This message MUST be sent only after the client receives an <u>Authenticated Client message</u>.

## 3.2.5.1.2.2 Sending a Client Device Removal Message

The structure and fields of the Client Device Removal message are as specified in section 2.2.1.3.2.

Before the client sends this message to stop redirecting a particular device, the corresponding device MUST have previously been sent as part of a <u>Client Device Addition message</u>. The client also removes the device from its Client device list.

#### 3.2.5.2 PNP Device I/O Subprotocol

#### 3.2.5.2.1 Initialization Messages

These messages establish the logical connection between server and client, in addition to capabilities. Initialization messages MUST be sent immediately after creating a new dynamic channel connection within the **FileRedirectorChannel** channel. A new channel connection MUST be established for each CreateFile call. These messages are generally followed by the CreateFile message and then by Read, Write, or IOControl messages.

#### 3.2.5.2.1.1 Processing a Server Capabilities Request Message

The structure and fields of the <u>Server Capabilities Request message</u> are defined in section <u>2.2.2.2.1</u>.

This MUST be the first message that a client receives on each connection within the <a href="PNP Device I/O Subprotocol">PNP Device I/O Subprotocol</a>. The client inspects the version field. For example, if the client receives a version of 6 or later (future versions of the protocol MAY send a later version, although current ones do not) from the packet described in section <a href="2.2.2.2.1">2.2.2.2.1</a>, the client MAY send packets that describe custom events, as described in section <a href="2.2.2.3.10">2.2.2.3.10</a>. However, if the version is earlier than 6, the client MUST NOT send packets that describe custom events.

The client MUST reply with its own version by sending a <u>Client Capabilities Reply message</u>.

#### 3.2.5.2.1.2 Sending a Client Capabilities Reply

The structure and fields of the Client Capabilities Reply message are defined in section 2.2.2.2.2.

This message MUST be sent only after receiving a <u>Server Capabilities Request message</u>.

31 / 48

[MS-RDPEPNP] - v20110204

Remote Desktop Protocol: Plug and Play Devices Virtual Channel Extension

Copyright © 2011 Microsoft Corporation.

Release: Friday, February 4, 2011

## 3.2.5.2.2 Device I/O Messages

The device I/O messages in the <u>PNP Device I/O Subprotocol</u> are used to perform real I/O operations on the client devices and to return the result to the server.

## 3.2.5.2.2.1 Processing a CreateFile Request Message

The structure and fields of the <u>CreateFile Request message</u> are defined in section 2.2.2.3.1.

The client MUST use the client device ID passed in the CreateFile Request message to identify the device to use. The client interacts with the local device driver, using the attributes and flags specified in the CreateFile Request message, to service the I/O request.

#### 3.2.5.2.2. Sending a CreateFile Reply Message

The structure and fields of the <u>CreateFile Reply message</u> are defined in section <u>2.2.2.3.2</u>.

The result of the client's interaction with the local device driver in servicing the <u>CreateFile Request message</u> MUST be returned by the client in the CreateFile Reply message. The client MUST maintain the association of the file handle obtained through the dynamic virtual channel connection on which it received the CreateFile Request message, because all I/O requests on the connection are associated with the file handle.

## 3.2.5.2.2.3 Processing a Read Request Message

The structure and fields of the Read Request message are described in section 2.2.2.3.3.

This message MUST be received only after the CreateFile request-response sequence has been sent, establishing a file handle for I/O on this connection. On receiving the Read Request message, the client MUST use the associated file handle and the parameters specified in the Read Request message to interact with the local device driver in servicing this request.

## 3.2.5.2.2.4 Sending a Read Reply Message

The structure and fields of the Read Reply message are described in section 2.2.2.3.4.

The client MUST use the **RequestId** received in the corresponding <u>Read Request message</u> when constructing this reply. The result of the Read operation performed, along with all data read, MUST be returned in the response message.

#### 3.2.5.2.2.5 Processing a Write Request Message

The structure and fields of the Write Request message are described in section 2.2.2.3.5.

This message MUST be received only after the CreateFile request-response sequence has been sent, establishing a file handle for I/O on this connection. On receiving the Write Request message, the client MUST use the associated file handle and the parameters specified in the Write Request message to interact with the local device driver in servicing this request.

## 3.2.5.2.2.6 Sending a Write Reply Message

The structure and fields of the Write Reply message are described in section 2.2.2.3.6.

The client MUST use the RequestId received in the corresponding <u>Write Request message</u> when constructing this reply. The result of the Write operation performed MUST be returned in the response message.

32 / 48

[MS-RDPEPNP] — v20110204

Remote Desktop Protocol: Plug and Play Devices Virtual Channel Extension

Copyright © 2011 Microsoft Corporation.

Release: Friday, February 4, 2011

## 3.2.5.2.2.7 Processing an IOControl Request Message

The structure and fields of the IOControl Request message are described in section 2.2.2.3.7.

This message MUST be received only after the CreateFile request-response sequence has been sent, establishing a file handle for I/O on this connection. On receiving the IOControl Request message, the client MUST use the associated file handle and the parameters specified in the IOControl Request message to interact with the local device driver in servicing this request.

The **DataIn** field MUST contain input data of the size specified in the **cbIn** field, followed by output data in **DataOut** of the size specified in the **cbOut** field.

It is possible that the actual size of the **DataOut** field MAY be smaller than the value provided in the **cbOut** field. The receiver needs to calculate the actual size of the **DataOut** field by subtracting the sum of sizes of all fields except **DataOut** from the total length of the message. If the calculated size of the **DataOut** field is nonzero and does not match the value provided in the **cbOut** field, the request will be completed with an error HRESULT that contains a Win32 error code (ERROR\_INSUFFICIENT\_BUFFER) as described in section 2.2 of [MS-ERREF].

## 3.2.5.2.2.8 Sending an IOControl Reply Message

The structure and fields of the IOControl Reply message are described in section 2.2.2.3.8.

The client MUST use the **RequestId** received in the corresponding <u>IOControl Request message</u> when constructing this reply. The result of the IOControl operation performed and any output data MUST be returned in the response message.

## 3.2.5.2.2.9 Processing a Specific IoCancel Request Message

The structure and fields of the Specific IoCancel Request message are described in section 2.2.2.3.9.

This message MUST be received only after the CreateFile request-response sequence has been sent, establishing a file handle for I/O on this connection. On receiving this message, the client MUST cancel the I/O operation associated with the device that is identified by the value in the **RequestId** field. The appropriate device I/O reply message for that **RequestId** MUST still be sent to the server.

If the IoCancel Request Message has been received by the client and there are no outstanding pending I/O requests, this request MUST be ignored. This applies when the client receives the IoCancel Request after the completion of the I/O request, and after the client receives multiple IoCancel requests.

#### 3.2.5.2.2.10 Sending a Client Device Custom Event Message

The structure and fields of the <u>Client Device Custom Event message</u> are described in section <u>2.2.2.3.10</u>.

When a redirected device generates any custom PNP event, the client MUST notify the server of the event by sending a Client Device Custom Event message to the server. The message MUST contain all the data regarding the custom PNP event, as described in section 2.2.2.3.10. This message MUST be sent only if the protocol version running on both the client and server is 6 or later. The version number is exchanged in packets described in sections 2.2.2.2.1 and 2.2.2.2.2.

## 3.2.6 Timer Events

None.

33 / 48

#### 3.2.7 Other Local Events

None.

#### 3.3 Server Details

#### 3.3.1 Abstract Data Model

The abstract data model is specified in section 3.1.1.

#### **3.3.2 Timers**

None.

#### 3.3.3 Initialization

Initialization is specified in section 3.1.3.

## 3.3.4 Higher-Layer Triggered Events

None.

#### 3.3.5 Message-Processing Events and Sequencing Rules

## 3.3.5.1 PNP Device Info Subprotocol

#### 3.3.5.1.1 Initialization Messages

This section contains information about sending version request messages, processing version response messages, sending authenticated client messages, and processing device addition and device removal messages.

## 3.3.5.1.1.1 Sending a Server Version Message

The structure and fields of the <u>Server Version message</u> are described in section <u>2.2.1.2.1</u>.

This MUST be the first message that the server sends after creating a dynamic virtual channel connection with the client. The server indicates its version and capabilities in this message.

## 3.3.5.1.1.2 Processing a Client Version Message

The structure and fields of the Client Version message are described in section 2.2.1.2.2.

When the server receives a Client Version message, the server MUST use the version and capabilities received from the client to discover what messages the client understands. Although there is currently only one possible client protocol version, future protocol versions MAY have packets that the current version will not understand.

The server MUST receive this message before any meaningful exchange can take place.

## 3.3.5.1.1.3 Sending an Authenticated Client Message

The structure and fields of the <u>Authenticated Client message</u> are described in section <u>2.2.1.2.3</u>.

The server SHOULD NOT accept any device redirection commands until a user has logged on to the server session. This ensures that nonauthenticated users cannot cause a denial-of-service attack by sending huge volumes of device addition or removal requests. When a user logs on to the server session, the server MUST send the Authenticated Client message, which indicates to the client that the server is ready to process device addition or removal messages.

## 3.3.5.1.2 Device Addition and Removal Messages

The following messages are processed only after the client and server have completed initial versioning.

## 3.3.5.1.2.1 Processing a Client Device Addition Message

The structure and fields of the Client Device Addition message are described in section 2.2.1.3.1.

For each device contained in the **DeviceDescriptions** field of the Client Device Addition message, the server MUST create a remote device instance on the server to represent the client-side physical devices and add it to its Client device list. The server MUST also maintain a client device ID for each device. A one-to-one correspondence exists between remote devices and client device IDs. This ID MUST be used to refer to a particular device when making I/O calls.

If the **CustomFlag** field **DeviceDescription** of the device is set to 0x00000001, the server MAY choose not to redirect the device. If the server chooses not to redirect the device, the server silently drops the Client Device Addition message and does not inform the client.

In the case of the server receiving a duplicate **ClientDeviceId** in the PNP\_DEVICE\_DESCRIPTION subpacket as described in section 2.2.1.3.1.1, the server SHOULD terminate the underlying subprotocol dynamic virtual channel.  $\leq 12 \geq$  The FileRedirectorChannel channel continues to process IO for existing devices and is not terminated. These devices are removed when the session is disconnected.

## 3.3.5.1.2.2 Processing a Client Device Removal Message

The structure and fields of the Client Device Removal message are described in section 2.2.1.3.2.

For a device already instantiated on the server and identified by the value in the **ClientDeviceID** field, the server MUST remove all references to the remote device when this message is received, and also remove it from its Client device list.

## 3.3.5.2 Device I/O Subprotocol

## 3.3.5.2.1 Initialization Messages

#### 3.3.5.2.1.1 Sending a Server Capabilities Request Message

The structure and fields of the <u>Server Capabilities Request message</u> are described in section 2.2.2.2.1.

This MUST be the first message that the server sends for each dynamic virtual channel connection that it establishes with the client.

## 3.3.5.2.1.2 Processing a Client Capabilities Reply Message

The structure and fields of the <u>Client Capabilities Reply message</u> are described in section <u>2.2.2.2.2.</u> The server MUST receive this message prior to any other message that the client sends. The server MUST NOT complete the initialization of the remote device until it receives this message.

After receiving the Client Capabilities Reply message, the server MAY begin to process I/O messages. The server MUST NOT process any I/O messages until it receives a version from the client.

## 3.3.5.2.2 Device I/O Messages

For every request message, the server maintains an entry in the **outstanding requests list**. The entry is invalidated as soon as a corresponding Reply Message is received by the server. If a reply is received by the server and the **Request ID** cannot be found in the **outstanding requests list**, the server MUST ignore the client message.

#### 3.3.5.2.2.1 Sending a CreateFile Request Message

The structure and fields of the CreateFile Request message are described in section 2.2.2.3.1.

The server sends a CreateFile Request message to open or create a file on the client-side device on behalf of an application. The server MUST pass the client device ID to identify the device. The server MUST generate a unique ID for this request and pass it in the **RequestId** field of the <u>SERVER IO HEADER</u> along with any flags or attributes for the create-file request.

#### 3.3.5.2.2.2 Processing a CreateFile Reply Message

The structure and fields of the CreateFile Reply message are described in section 2.2.2.3.2.

No server-specific events or rules are required other than that the server MUST pass the results of the operation contained in the reply to the actual application that made the create-file request.

#### 3.3.5.2.2.3 Sending a Read Request Message

The structure and fields of the Read Request message are described in section 2.2.2.3.3.

This message MUST be sent only after the CreateFile request-response sequence has been sent, establishing a file handle for I/O on this connection. The server MUST generate a unique **RequestId** for this request and specify the number of bytes to read. The server also stores all necessary information required to complete the request (for example, a data buffer to store information and the location of a variable to store the result), and associates this information with the **RequestId**.

## 3.3.5.2.2.4 Processing a Read Reply Message

The structure and fields of the Read Reply message are described in section 2.2.2.3.4.

To process this reply, the server MUST use the **RequestId** specified in the reply message to find the associated information stored after sending the request message. With this information, the server completes the original request. The server MUST redirect the result of the Read operation contained in the reply to the actual application that made the read request.

## 3.3.5.2.2.5 Sending a Write Request Message

The structure and fields of the Write Request message are described in section 2.2.2.3.5.

36 / 48

[MS-RDPEPNP] - v20110204

Remote Desktop Protocol: Plug and Play Devices Virtual Channel Extension

Copyright © 2011 Microsoft Corporation.

Release: Friday, February 4, 2011

This message MUST be sent only after the CreateFile request-response sequence has been sent, establishing a file handle for I/O on this connection. The server MUST generate and pass a unique **RequestId** for this request, specify the number of bytes to write in the **cbWrite** field, and pass the actual data to be written in the **Data** buffer field. The server also stores all necessary information required to complete the request (for example, the location of a variable to store the result), and associates this information with the **RequestId**.

## 3.3.5.2.2.6 Processing a Write Reply Message

The structure and fields of the Write Reply message are described in section 2.2.2.3.6.

To process this reply, the server MUST use the **RequestId** specified in the reply message to find the associated information stored after sending the request message. With this information, the server completes the original request. The server MUST redirect the result of the Write operation contained in the reply to the actual application that made the write request.

#### 3.3.5.2.2.7 Sending an IOControl Request Message

The structure and fields of the IOControl Request message are described in section 2.2.2.3.7.

This message MUST be sent only after the CreateFile request-response sequence has been sent, establishing a file handle for I/O on this connection. The server MUST generate a **RequestId** for this request and the server MUST pass along the rest of the IOControl parameters. The server also stores all necessary information required to complete the request (for example, the location of a variable to store the result), and associates this information with the **RequestId**.

#### 3.3.5.2.2.8 Processing an IOControl Reply Message

The structure and fields of the <u>IOControl Reply message</u> are described in section <u>2.2.2.3.8</u>.

To process this reply, the server MUST use the **RequestId** specified in the reply message to find the associated information stored after sending the request message. With this information, the server completes the original request. The server MUST redirect the result of the I/O operation contained in the reply to the actual application that made the I/O request.

If the cbBytesReadReturned field has value bigger than cbOut field of the corresponding IOControl Request Message, the underlying dynamic virtual channel transport for this subprotocol MUST be terminated.

#### 3.3.5.2.2.9 Sending a Specific IoCancel Request Message

The structure and fields of the Specific IoCancel Request message are described in section 2.2.2.3.9.

No server-specific events or rules are required. This request does not invalidate the RequestId of the I/O request message that is to be canceled. The pending application request MUST be completed only when the I/O reply message is received, either because of cancellation or normal completion of the original I/O request.

The server MUST NOT send more than one IoCancel Request Message per I/O request.

#### 3.3.5.2.2.10 Processing a Client Device Custom Event Message

The structure and fields of the <u>Client Device Custom Event message</u> are described in section <u>2.2.2.3.10</u>.

37 / 48

On receiving a Client Device Custom Event message, the server MUST notify all applications registered for the event on the server system by using the parameters contained in the message. If there is no such application the message MUST be ignored. This message MUST be processed only if the protocol version running on both the client side and the server side is 6 or later. Otherwise it MUST be ignored.

#### 3.3.6 Timer Events

None.

#### 3.3.7 Other Local Events

None.

## 4 Protocol Examples

#### 4.1 PNP Device Redirection Initialization Sequence

```
(1) Server Version Message
ChannelName = PNPDR, 20, server to client
00000000 14 00 00 00 65 00 00 00 01 00 00 06 00 00 00 ....e....
00000010 01 00 00 00
14 00 00 00 -> Size = 0x00000014
65 00 00 00 \rightarrow Packet Id = 0x00000065
01 00 00 00 \rightarrow Major Version = 0x00000001
06 00 00 00 \rightarrow Minor Version = 0x00000006
01 00 00 00 -> Capabilities = 0x00000001
(2) Client Version Message
ChannelName = PNPDR, 20, client to server
00000000 14 00 00 00 65 00 00 00 01 00 00 06 00 00 00 ....e....
00000010 01 00 00 00
14 00 00 00 \rightarrow Size = 0x00000014
65 00 00 00 \rightarrow Packet Id = 0x00000065
01 00 00 00 \rightarrow Major Version = 0x00000001
06 00 00 00 \rightarrow Minor Version = 0x00000006
01 00 00 00 -> Capabilities = 0x00000001
(3) Authenticated Client Message
ChannelName = PNPDR, 8, server to client
00000000 08 00 00 00 67 00 00 00
                                                              ....a...
08 00 00 00 \rightarrow Size = 0x00000008
67 00 00 00 \rightarrow Packet Id = 0x00000067
```

#### 4.2 Device Addition and Removal Messages

(1) Client Device Addition Message

39 / 48

[MS-RDPEPNP] — v20110204 Remote Desktop Protocol: Plug and Play Devices Virtual Channel Extension

Copyright © 2011 Microsoft Corporation.

Release: Friday, February 4, 2011

```
04 00 00 00 \rightarrow Client Device Id = 0x00000004
    56 00 00 00 \rightarrow Data Size = 0x00000056
    10 00 00 00 \rightarrow cbInterface Length = 0x00000010
    46 9c 4a 2b -> Interface GUID array (variable size=cbInterface Length)
    8d 65 f2 4a -> Interface GUID array (continued)
    a9 1d 1e 69 -> Interface GUID array (continued)
    18 61 70 6c -> Interface GUID array (continued)
    12 00 00 00 \rightarrow cbHardwareID Length = 0x00000012
    57 00 55 00 -> Hardware ID (variable size=cbHardwareID Length)
    44 00 46 00 -> Hardware ID (continued)
    5c 00 4c 00 -> Hardware ID (continued)
    42 00 00 00 -> Hardware ID (continued)
    00 00
                 -> Hardware ID (continued)
    00 00 00 00 \rightarrow cbCompatId Length = 0x00000000
    1c 00 00 00 -> cbDeviceDescriptionLength = 0x0000001c
    54 00 73 00 -> Device Description (variable size=cbDeviceDescription Length)
    20 00 46 00 -> Device Description (continued)
    61 00 6b 00 -> Device Description (continued)
    65 00 20 00 -> Device Description (continued)
    44 00 65 00 -> Device Description (continued)
    76 00 69 00 -> Device Description (continued)
    63 00 65 00 -> Device Description (continued)
    04 00 00 00 \rightarrow Custom flag length = 0x00000004
    02 00 00 00 \rightarrow Custom flag = 0x00000002
     (2) Client Device Removal Message
    ChannelName = PNPDR, 12, client to server
    00000000 0c 00 00 00 68 00 00 00 04 00 00 00
                                                               ....h....
    0c 00 00 00 -> Size = 0x0000000c
    68 00 00 00 \rightarrow Packet Id = 0x00000068
    04 00 00 00 \rightarrow Client Device Id = 0x00000004
4.3 Capabilities Initialization Messages
```

```
(1) Server Capabilities Request Message
ChannelName = FileRedirectorChannel, 10, server to client
00000000 00 00 00 00 05 00 00 00 06 00
             \rightarrow Unused = 0x00
00 00 00 \rightarrow Request Id = 0x000000
05 00 00 00 \rightarrow Function Id = 0x00000005
           \rightarrow Version = 0x0006
06 00
(2) Client Capabilities Reply Message
ChannelName = FileRedirectorChannel, 6, client to server
00000000 00 00 00 00 06 00
                                                             . . . . . .
             -> PacketType = 0x00
00 00 00
            -> Request Id = 0x000000
```

40 / 48

[MS-RDPEPNP] - v20110204Remote Desktop Protocol: Plug and Play Devices Virtual Channel Extension

Copyright © 2011 Microsoft Corporation.

Release: Friday, February 4, 2011

#### 4.4 Device I/O Messages

(1) CreateFile Server Request Message ChannelName = FileRedirectorChannel, 28, server to client 00000010 03 00 00 00 03 00 00 00 80 00 00 40 . . . . . . . . . . . . . . . . . @  $\rightarrow$  Unused = 0x0000 00 00  $\rightarrow$  Request Id =  $0 \times 000000$ 04 00 00 00  $\rightarrow$  Function Id = 0x00000004 04 00 00 00  $\rightarrow$  Device Id = 0x00000004 00 00 00 c0 -> dwDesiredAccess = 0xc0000000 03 00 00 00  $\rightarrow$  dwShareMode = 0x00000003 03 00 00 00  $\rightarrow$  dwCreationDisposition = 0x00000003 80 00 00 40 -> dwFlagsAndAttributes = 0x40000080 (2) CreateFile Client Response Message ChannelName = FileRedirectorChannel, 8, client to server 00000000 00 00 00 00 00 00 00 -> PacketType = 0x00  $\rightarrow$  Request Id =  $0 \times 0000000$ 00 00 00 00  $\rightarrow$  Result (HRESULT) = 0x00000000 (3) Read Request Message ChannelName = FileRedirectorChannel, 20, server to client 00000010 ff ff ff ff -> Unused = 0x0000 00 00  $\rightarrow$  Request Id = 0x000000 00 00 00 00 -> Function Id = 0x0000000008 00 00 00 -> cbBytesToRead = 0x0000000801 00 00 70  $\rightarrow$  Offset High = 0x70000001 ff ff ff ff  $\rightarrow$  Offset Low = 0xffffffff ( 4) Read Reply Message ChannelName = FileRedirectorChannel,21,client to server 00000010 20 72 00 00 00 -> PacketType = 0x00 00 00 00  $\rightarrow$  Request Id = 0x000000

```
00 00 00 00 -> Result = 0 \times 000000000
08 00 00 00 -> cbBytesRead = 0x00000008
2d 00 00 00 -> Data (variable size = cbBytesRead)
20 72 00 00 -> Data (continued)
            \rightarrow Unused = 0 \times 00
(5) Write Request Message
ChannelName = FileRedirectorChannel, 29, server to client
00000000 00 00 00 00 01 00 00 00 08 00 00 00 00 00 00 ......
00000010 01 00 00 00 01 00 00 00 2d 00 00 00 20
            \rightarrow Unused = 0x00
00 00 00 \rightarrow Request Id = 0x000000
01 00 00 00 \rightarrow Function Id = 0x00000001
08 00 00 00 -> cbWrite = 0x00000008
00 00 00 00 -> Offset High = 0x00000000
01 00 00 00 -> Offset Low = 0 \times 000000001
01 00 00 00 -> Data (variable size = cbWrite)
2d 00 00 00 -> Data (continued)
          \rightarrow Unused = 0x20
2.0
(6) Write Reply Message
ChannelName = FileRedirectorChannel, 12, client to server
-> PacketType = 0x00
00 00 00 \rightarrow Request Id = 0x000000
00 00 00 00 -> Result = 0x00000000
08 00 00 00 -> cbBytesWritten = 0x00000008
(7) IoControl Request Message
ChannelName = FileRedirectorChannel, 37, server to client
00000000 00 00 00 00 02 00 00 00 40 24 22 00 10 00 00 00 ..........@$".....
00000010 08 00 00 00 02 00 00 00 2d 00 00 20 72 00 00 .....r..
00000020 6c 59 00 00 00
                                                           lY...
0.0
            \rightarrow Unused = 0x00
00 00 00
           -> Request Id = 0x000000
02 00 00 00 \rightarrow Function Id = 0x00000002
40\ 24\ 22\ 00 \rightarrow IoCode = 0x00222440
10\ 00\ 00\ 00\ ->\ cbIn\ =\ 0x00000010
08\ 00\ 00\ 00\ ->\ cbOut\ =\ 0x00000008
02 00 00 00 -> Data (variable size = cbIn)
2d 00 00 00 -> Data (continued)
20 72 00 00 -> Data (continued)
6c 59 00 00 -> Data (continued)
           \rightarrow Unused = 0x00
```

```
(8) IoControl Reply Message
ChannelName = FileRedirectorChannel,21,client to server
20 72 00 00 00
           -> PacketType = 0x00
00 00 00 \rightarrow Request Id = 0x000000
00 00 00 00 -> Result = 0 \times 000000000
08 00 00 00 -> cbBytesReadReturned = 0x00000008
2d 00 00 00 -> Data (variable size)
20 72 00 00 -> Data (continued)
           \rightarrow Unused = 0 \times 00
(9) Server IoCancel Request Message
ChannelName = FileRedirectorChannel, 12, server to client
00000000 ff ff ff ff 06 00 00 00 00 00 00
           -> Unused = 0xff
ff ff ff -> Request Id = 0xffffff
06 00 00 00 -> Function Id = 0x00000006
           \rightarrow Unused = 0x00
00 00 00
           \rightarrow IdToCancel = 0x000000
(10) Client Device Custom Event Message
ChannelName = FileRedirectorChannel, 33, client to server
000000000 00 00 00 01 11 11 11 11 80 80 5f 42 92 2a da bf ...... B.*..
00000010 3d e3 f6 9a 08 00 00 00 20 4c 0f 00 c4 00 0f 00 =..... L.....
00000020 00
            -> PacketType = 0x01
00 00 00
           -> Request Id = 0x000000
11 11 11 11 -> CustomEventGUID (128 bit)
80 80 5f 42 -> CustomEventGUID (continued)
92 2a da bf -> CustomEventGUID (continued)
3d e3 f6 9a -> CustomEventGUID (continued)
08 00 00 00 \rightarrow cbData = 0x00000008
20 4c 0f 00 -> Data (variable size = cbData)
c4 00 0f 00 -> Data (continued)
```

 $\rightarrow$  Unused =  $0 \times 00$ 

# **5** Security

### **5.1 Security Considerations for Implementers**

There are no security considerations for the Remote Desktop Protocol: Plug and Play Devices Virtual Channel Extension because all traffic is secured by the underlying Remote Desktop Protocol (RDP) core protocol. For more information about implemented security-related mechanisms, see <a href="MS-RDPBCGR">[MS-RDPBCGR]</a> section 5.

## **5.2 Index of Security Parameters**

None.

## 6 Appendix A: Product Behavior

The information in this specification is applicable to the following Microsoft products or supplemental software. References to product versions include released service packs:

- Windows Vista® operating system
- Windows Server® 2008 operating system
- Windows® 7 operating system
- Windows Server® 2008 R2 operating system

Exceptions, if any, are noted below. If a service pack or Quick Fix Engineering (QFE) number appears with the product version, behavior changed in that service pack or QFE. The new behavior also applies to subsequent service packs of the product unless otherwise specified. If a product edition appears with the product version, behavior is different in that product edition.

Unless otherwise specified, any statement of optional behavior in this specification that is prescribed using the terms SHOULD or SHOULD NOT implies product behavior in accordance with the SHOULD or SHOULD NOT prescription. Unless otherwise specified, the term MAY implies that the product does not follow the prescription.

- <1> Section 1: The Remote Desktop Protocol: Plug and Play Devices Virtual Channel Extension is not available before Windows Vista.
- <2> Section 2.2.1.2.1: In the Windows implementation of this protocol, this value is 0x00000001.
- <3> Section 2.2.1.2.1: In the Windows implementation of this protocol, this value is 0x00000005.
- <4> Section 2.2.1.2.2: In the Windows implementation of this protocol, this value is 0x00000001.
- <5> Section 2.2.1.2.2: In the Windows implementation of this protocol, this value is 0x00000005.
- <6> Section 2.2.1.3.1.1: This field is specific to Windows 7 and Windows Server 2008 R2.
- <7> Section 2.2.1.3.1.1: This field is specific to Windows 7 and Windows Server 2008 R2.
- <8> Section 2.2.1.3.1.1: This field is specific to Windows 7 and Windows Server 2008 R2.
- <9> Section 2.2.2.3.1: In the Windows implementation of this protocol, this value is set to 0xC0000000, meaning generic read and generic write.
- <10> Section 2.2.2.3.1: The Windows implementation of this protocol sets this field to 0x00000003 (OPEN EXISTING).
- <11> Section 3.1.1: When handling duplicate request IDs on the client side, the Windows implementation does not terminate the subprotocol virtual channel. Instead, it ignores the condition, which may lead to the wrong I/O request being completed and returned.
- <12> Section 3.3.5.1.2.1: When handling a duplicate **ClientDeviceId** on the server side, the Windows implementation does not terminate the subprotocol virtual channel. Instead, it ignores the condition, which may lead to the case where the I/O is received by the wrong device on the client side.

| 7 | Change Tracking                                                                                            |
|---|----------------------------------------------------------------------------------------------------|
|   | No table of changes is available. The document is either new or has had no changes since its last release. |
|   |                                                                                                    |

# 8 Index

| A                                                                                                    | <u>Fields - vendor-extensible</u> 11                                                                                                    |
|----------------------------------------------------------------------------------------------------|----------------------------------------------------------------------------------------------------|
| Abstract data model client (section 3.1.1 29, section 3.2.1 30)                                                                                                    | G                                                                                                    |
| server ( <u>section 3.1.1</u> 29, <u>section 3.3.1</u> 34) Applicability 10                                                                                                    | Glossary 7                                                                                                    |
| Authenticated Client Message packet 14                                                                                                    | н                                                                                                    |
| Capabilities initialization messages example 40 Capability negotiation 11 Change tracking 46 Client                                                                                                    | Higher-layer triggered events client (section 3.1.4 29, section 3.2.4 30) server (section 3.1.4 29, section 3.3.4 34)  I                                                                                                    |
| abstract data model (section 3.1.1 29, section 3.2.1 30) higher-layer triggered events (section 3.1.4 29, section 3.2.4 30) initialization (section 3.1.3 29, section 3.2.3 30) local events (section 3.1.7 30, section 3.2.7 34) message processing (section 3.1.5 29, section 3.2.5 30) sequencing rules (section 3.1.5 29, section 3.2.5 30) timer events (section 3.1.6 30, section 3.2.6 33) timers (section 3.1.2 29, section 3.2.2 30) Client Capabilities Reply Message packet 20 Client Device Addition Message packet 15 Client Device Custom Event Message packet 28 Client Device Removal Message packet 18 CLIENT IO HEADER packet 19 Client Version Message packet 14 CreateFile Request Message packet 21 CreateFile Response Message packet 23 | Implementers - security considerations 44 Informative references 8 Initialization     client (section 3.1.3 29, section 3.2.3 30)     server (section 3.1.3 29, section 3.3.3 34) Initialization messages 20     client 30     device IO sub-protocol (section 3.2.5.2.1 31, section 3.3.5.2.1 35)     server 34 Introduction 7 IOControl Reply Message packet 27 IoControl Request Message packet 26  L Local events     client (section 3.1.7 30, section 3.2.7 34)     server 30 |
| Data model - abstract client (section 3.1.1 29, section 3.2.1 30) server (section 3.1.1 29, section 3.3.1 34) Device addition/removal messages client 31 server 35 Device addition/removal messages example 39 Device I/O messages 21 subprotocol (section 3.2.5.2.2 32, section 3.3.5.2.2 36) Device I/O messages example 41                                                                                                    | Message processing client (section 3.1.5 29, section 3.2.5 30) server (section 3.1.5 29, section 3.3.5 34) Messages syntax 12 transport 12  N  Normative references 7                                                                                                    |
| E                                                                                                    | Overview (synopsis) 8                                                                                                    |
| Examples  capabilities initialization messages example 40 device addition/removal messages example 39 device I/O messages example 41 PNP device redirection initialization sequence example 39  F                                                                                                    | Parameters - security 44 PNP Device I/O subprotocol client 31 introduction (section 1.3.2 9, section 2.2.2 18) server 35 PNP Device Info subprotocol                                                                                                    |

Release: Friday, February 4, 2011

```
client 30
                                                                server (section 3.1.4 29, section 3.3.4 34)
  device addition and removal messages 15
  initialization messages 13
  introduction 8
  overview 12
                                                              Vendor-extensible fields 11
  server 34
                                                              Versioning 11
PNP device redirection initialization sequence
  example 39
PNP DEVICE DESCRIPTION packet 15
PNP INFO HEADER packet 12
                                                              Write Reply Message packet 25
                                                              Write Request Message packet 24
Preconditions 10
Prerequisites 10
Product behavior 45
R
Read Reply Message packet 24
Read Request Message packet 23
References
  informative 8
  normative 7
Relationship to other protocols 10
S
Security 44
Sequencing rules
  client (<u>section 3.1.5</u> 29, <u>section 3.2.5</u> 30)
  server (section 3.1.5 29, section 3.3.5 34)
Server
  abstract data model (section 3.1.1 29, section
    3.3.1 34)
  higher-layer triggered events (section 3.1.4 29,
    section 3.3.4 34)
  initialization (section 3.1.3 29, section 3.3.3 34)
  local events 30
  message processing (section 3.1.5 29, section
    3.3.5 34)
  sequencing rules (section 3.1.5 29, section 3.3.5
  timer events (section 3.1.6 30, section 3.3.6 38)
  timers (<u>section 3.1.2</u> 29, <u>section 3.3.2</u> 34)
Server Capabilities Request Message packet 20
SERVER IO HEADER packet 18
Server Version Message packet 13
Shared Message headers 18
Specific IoCancel Request Message packet 27
Standards assignments 11
Syntax - message 12
Т
Timer events
  client (section 3.1.6 30, section 3.2.6 33)
  server (section 3.1.6 30, section 3.3.6 38)
Timers
  client (<u>section 3.1.2</u> 29, <u>section 3.2.2</u> 30)
  server (section 3.1.2 29, section 3.3.2 34)
Tracking changes 46
Transport - message 12
Triggered events - higher-layer
  client (<u>section 3.1.4</u> 29, <u>section 3.2.4</u> 30)
```